## **Overall Directions: Library Telescope Award Activity Log/Application - Instructions**

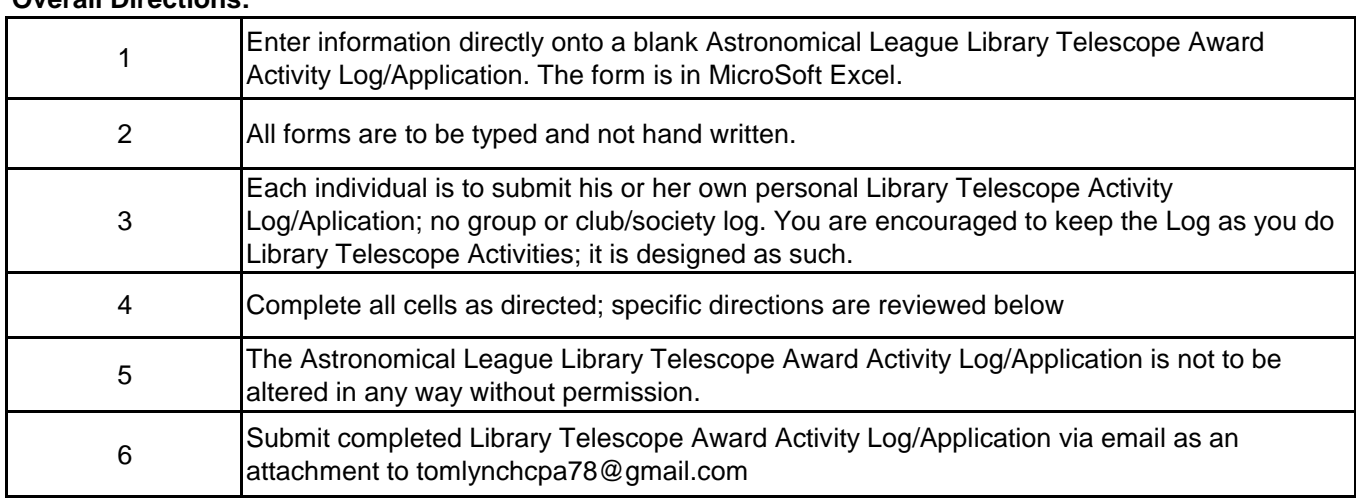

**Section 1** – General Information: enter applicant's name, League club/society of which the applicant is a member, applicant's address, city, state, email address, and best phone number at which to contact the applicant, if necessary. Note that most contact will come via email.

If the applicant has previously earned the League's Silver Library Telescope Award, please enter the Award Number in the box provided.

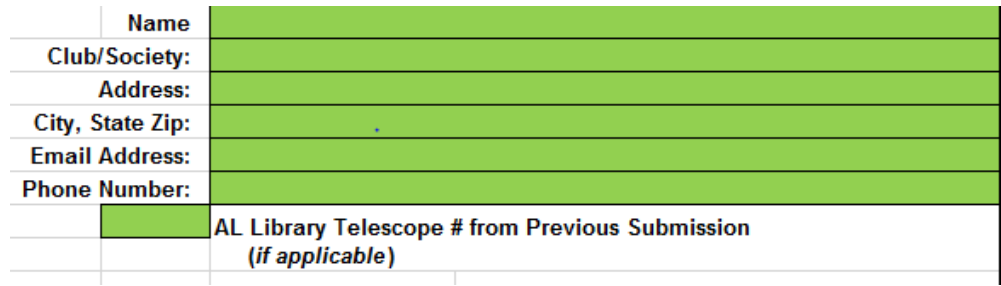

For League Use Only: This section of the form will be completed by the League's Library Telescope Award Coordinator and allows the League to track all Library Telescope Activity submissions. Please do not enter any information – including previously assigned League Library Telescope Award numbers – in this section.

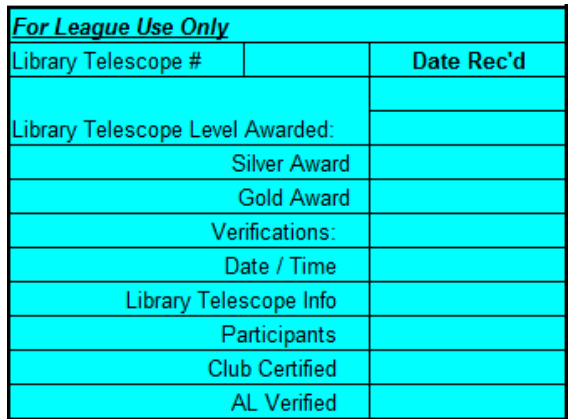

**Section 2** – Total numbers of hours per Library Telescope Award level: This section will autosum the total number of hours for these events for each of the two Library Telescope Levels; you do not enter data in this section of the Activity Log. You will need to indicate levels – Silver and/or Gold – in the LEVEL column (see Section 5) by using a S (Silver) and/or G (Gold) in the LEVEL column. DO NOT type out the word – just the letter; the form is not case-sensitive.

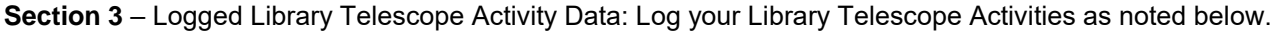

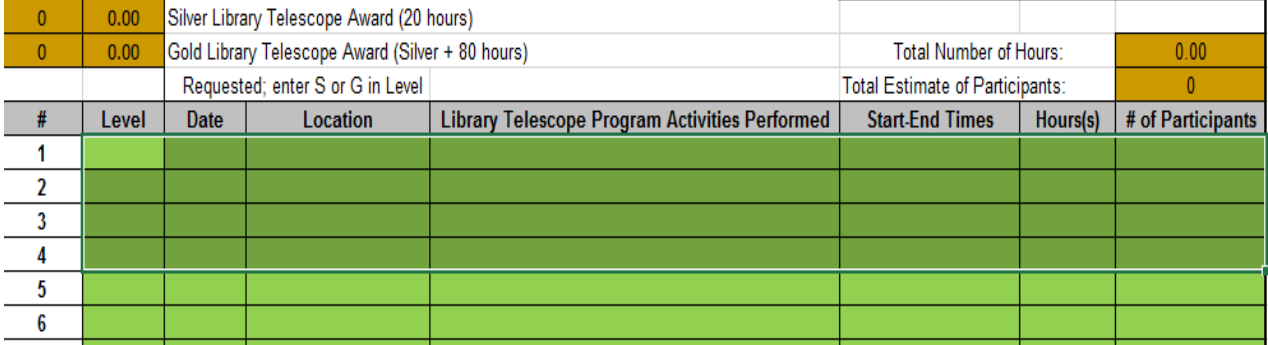

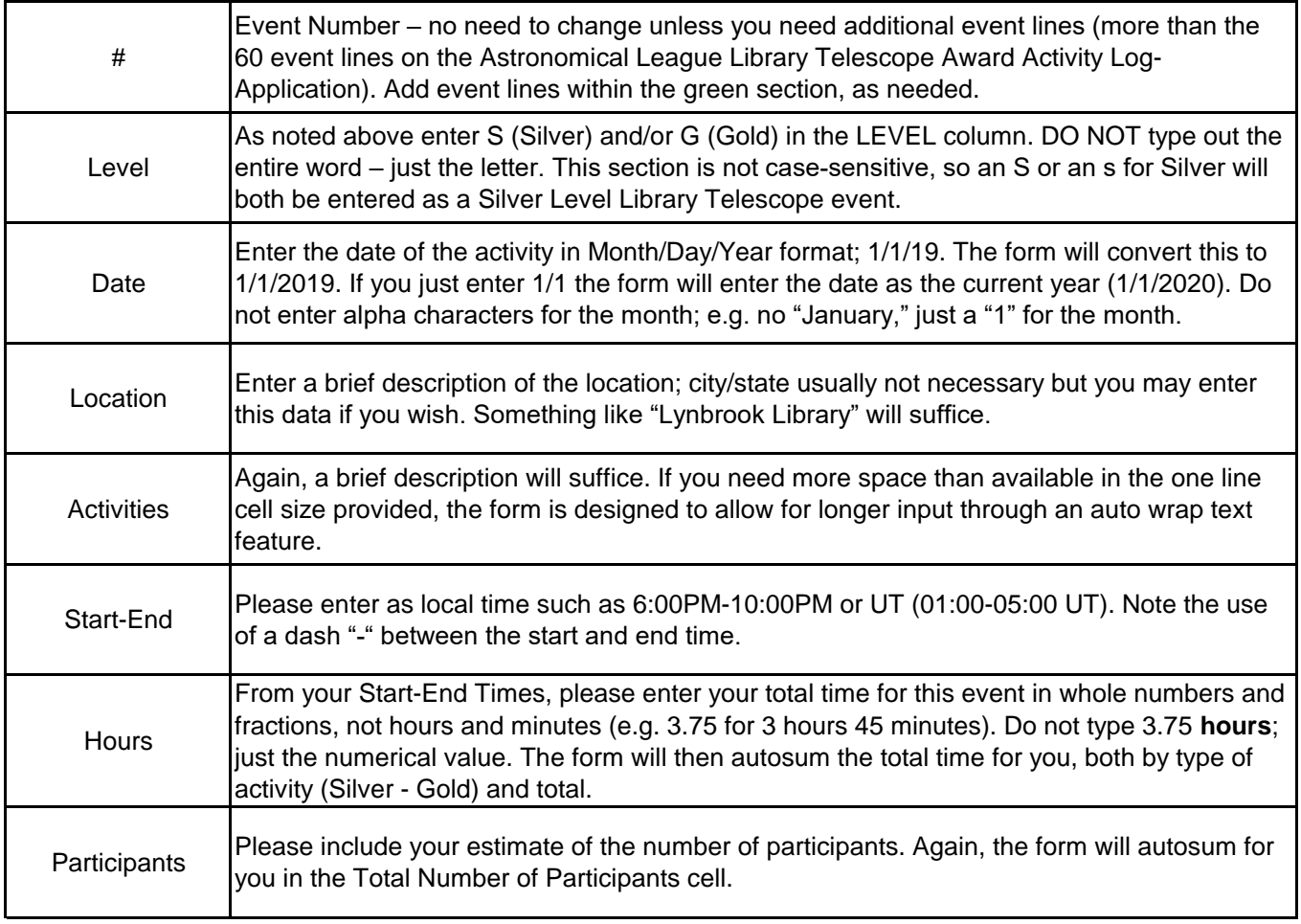

## **Notes/Comments:**

Notes and comments may include such items as requests for husband-wife Library Telescope award numbers to be sequential, confidentiality if a member is to be awarded as a surprise honor, etc.

## **Submission:**

Library Telescope Award Activity Log submissions must be made as an electronic copy of the Excel file in an attachment to an email to tomlynchcpa78@gmail.com. Do not submit a PDF file of the excel spreadsheet.